## **РОЗРАХУНОК УСТАЛЕНИХ РЕЖИМІВ У РОЗГАЛУЖЕНИХ ЕЛЕКТРИЧНИХ КОЛАХ В СЕРЕДОВИЩІ ПАКЕТУ МАТЛАБ**

## **Толочко О.І., проф., Харченко О.О., студ., Щербаченко В.В., студ.**

*КПІ ім. Ігоря Сікорського, кафедра автоматизації електромеханічних систем та електроприводу*

**Вступ.** Розрахунок усталених режимів у розгалужених лінійних електричних колах є однією з базових задач дисципліни «Теоретичні основи електротехніки». Математично ця задача зводиться до розв'язання системи *n* лінійних алгебраїчних рівнянь з *n* невідомими, де *n* – кількість гілок досліджуваного електричного кола. Таку систему рівнянь отримують, застосовуючи закони Кірхгофа [1]. Зазвичай студенти розв'язують такі системи методом Крамера [2]. Але, якщо кількість гілок перевищує 3, то цей метод стає занадто трудомістким. Для зменшення кількості рівнянь при розрахунку усталених режимів в теоретичній електротехніці рекомендується застосовувати методи контурних струмів, вузлових напруг, еквівалентного генератора, які штучно скорочують порядок вирішуваної системи рівнянь, корені якої не є кінцевим результатом, а тільки вихідними даними для розрахунку струмів та напруг у кожній гілці. З розвитком апаратних (*Hardware*) та програмних засобів (*Software*) обчислювальної техніки актуальність методів, спрямованих на зниження порядку системи рівнянь спадає, тому що сучасні електронні обчислювальні машини (ЕОМ) з відповідним програмним забезпеченням розв'язують системи лінійних алгебраїчних рівнянь надзвичайно швидко навіть при високому порядку. Одним з сучасних пакетів, що легко справляється з поставленою задачею є пакет МАТЛАБ [3]. Його особливістю є використання матрично-векторних операцій без їх деталізації, наявність потужних та швидкодіючих інструментів для розв'язання задач лінійної алгебри, наявність операцій та функцій для обробки комплексних чисел, що дає можливість досліджувати електричні кола не тільки постійного, а ще й змінного синусоїдального струму.

**Мета роботи.** Запропонувати студентам методику розрахунку усталених режимів у розгалужених електричних колах постійного та синусоїдального змінного струмів у середовищі пакету МАТЛАБ.

## **Матеріали і результати досліджень.**

Система *n* лінійних рівнянь з *n* невідомими має вигляд:

$$
\begin{cases}\na_{11} \cdot x_1 + a_{12} \cdot x_2 + \dots + a_{1n} \cdot x_n = b_1, \\
a_{21} \cdot x_1 + a_{22} \cdot x_2 + \dots + a_{2n} \cdot x_n = b_2, \\
\dots \\
a_{n1} \cdot x_1 + a_{n2} \cdot x_2 + \dots + a_{nn} \cdot x_n = b_n.\n\end{cases} (1)
$$

Її можна записати і у матричній формі:

$$
\mathbf{AX} = \mathbf{B},\tag{2}
$$

де **A**– квадратна матриця коефіцієнтів; **B**– вектор вільних членів; **X**– шуканий

вектор коренів:

$$
\mathbf{A} = \begin{pmatrix} a_{11} & a_{12} & \dots & a_{1n} \\ a_{21} & a_{22} & \dots & a_{2n} \\ \dots & \dots & \dots & \dots \\ a_{n1} & a_{n2} & \dots & a_{nn} \end{pmatrix}, \qquad \mathbf{B} = \begin{pmatrix} b_1 \\ b_2 \\ \dots \\ b_n \end{pmatrix}, \qquad \mathbf{X} = \begin{pmatrix} x_1 \\ x_2 \\ \dots \\ x_n \end{pmatrix}.
$$

Способи рішення систем лінійних рівнянь поділяються на дві групи:

- точні методи (метод обернення матриці коефіцієнтів, правило Крамера, метод Гауса та інші);
- ітераційні методи (Ньютона, Зейделя, простих ітерацій та інші).

Якщо матриця **А** неособлива, тобто її визначник не дорівнює нулю, то система має єдине рішення:

$$
\mathbf{X} = \mathbf{A}^{-1} \mathbf{B},\tag{3}
$$

де <sup>1</sup> **A** – матриця, обернена до матриці **А**.

В пакеті МАТЛАБ розв'язок системи лінійних алгебраїчних рівнянь (3) знаходиться шляхом використання операції лівобічного матричного ділення X=A\B або з використанням функції linsolve, що знаходиться у папці matfun: X=linsolve (A,B).

Розглянемо методику розрахунку усталених режимів у розгалужених електричних колах в середовищі МАТЛАВ на прикладах.

*Приклад 1.* Знайти струми в гілках розгалуженого електричного кола, зображеного на рис. 1 при відомих значеннях опорів резисторів та параметрів джерел струмів та ЕРС: r1=8 Ом; r2=10 Ом; r3=5 Ом; r4=7 Ом; r5=12 Ом; r6=3 Ом; E1=100 В; E2=30 В. Правильність результату перевірити методом балансу потужностей.

Досліджувана система має 6 гілок та 4 вузли, з них незалежними є 3 вузли. Позначимо їх буквами a, b, c. До незалежних вузлів додаємо 3 незалежних контури:I, II, III. Виберемо напрямки струмів у гілках та додатні напрямки у

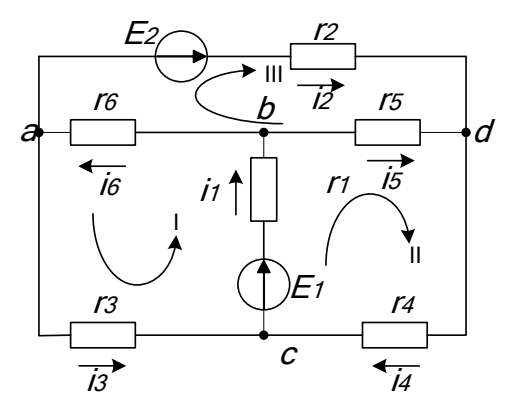

Рисунок 1 – Розгалужене електричне коло постійного струму

незалежних контурах.

Після цього складаємо систему 6 лінійних рівнянь з 6 невідомими: 3 за першим законом Кірхгофа і 3 за другим:

*a*: 
$$
\begin{cases} i_6 = i_2 + i_3, \\ i_1 = i_6 + i_5, \\ i_3 + i_4 = i_1, \end{cases}
$$
  
\nI:  $\begin{cases} E_1 = i_1 r_1 + i_6 r_6 + i_3 r_3, \\ E_1 = i_1 r_1 + i_4 r_4 + i_5 r_5, \\ E_2 = i_2 r_2 + i_6 r_6 - i_5 r_5. \end{cases}$  (4)

Формалізуємо систему (4) згідно з загальним виглядом системи лінійних рівнянь (1):

$$
\begin{cases}\n0 \cdot i_1 & -1 \cdot i_2 - 1 \cdot i_3 + 0 \cdot i_4 + 0 \cdot i_5 + 1 \cdot i_6 = 0, \\
1 \cdot i_1 & +0 \cdot i_2 + 0 \cdot i_3 + 0 \cdot i_4 - 1 \cdot i_5 - 1 \cdot i_6 = 0, \\
-1 \cdot i_1 + 0 \cdot i_2 + 1 \cdot i_3 & +1 \cdot i_4 + 0 \cdot i_5 + 0 \cdot i_6 = 0, \\
r_1 \cdot i_1 + 0 \cdot i_2 + r_3 \cdot i_3 & +0 \cdot i_4 + 0 \cdot i_5 + r_6 \cdot i_6 = E_1, \\
r_1 \cdot i_1 + 0 \cdot i_2 + 0 \cdot i_3 & +r_4 \cdot i_4 + r_5 \cdot i_5 + 0 \cdot i_6 = E_1, \\
0 \cdot i_1 + r_2 \cdot i_2 + 0 \cdot i_3 & +0 \cdot i_4 - r_5 \cdot i_5 + r_6 \cdot i_6 = E_2.\n\end{cases} (5)
$$

З (5) складаємо матрицю коефіцієнтів та вектор вільних членів

$$
\mathbf{A} = \begin{pmatrix} 0 & -1 & -1 & 0 & 0 & 1 \\ 1 & 0 & 0 & 0 & -1 & -1 \\ -1 & 0 & 1 & 1 & 0 & 0 \\ r_1 & 0 & r_3 & 0 & 0 & r_6 \\ r_1 & 0 & 0 & r_4 & r_5 & 0 \\ 0 & r_2 & 0 & 0 & -r_5 & r_6 \end{pmatrix}, \qquad \mathbf{B} = \begin{pmatrix} 0 \\ 0 \\ 0 \\ E_1 \\ E_1 \\ E_2 \end{pmatrix}.
$$
 (6)

Тоді програма для розрахунку струмів у гілках схеми рис. 1 матиме вигляд: clc, clear all

```
r1=8; r2=10; r3=5; r4=7; r5=12; r6=3; e1=100; e2=30;
A=[ 0 -1 -1 0 0 1;
    1 0 0 0 -1 -1;
    -1 0 1 1 0 0;
    r1 0 r3 0 0 r6;
    r1 0 0 r4 r5 0;
    0 r2 0 0 -r5 r6];
B=[0; 0; 0; e1; e1; e2];
i=A\B
E=[e1;e2;0;0;0;0];
P=sum(E.*i)
R=[r1; r2; r3; r4; r5; r6];
dP=sum(i.^2.^*R)В результаті її виконання отримуємо:
i = 7.5975
   2.4584
   3.9806
   3.6169
   1.1585
   6.4390
P = 833.5034
dP = 833.5034
```
Як бачимо, сумарна потужність джерел ЕРС співпадає з потужністю втрат електроенергії на активних опорах, тобто баланс потужностей виконується, що свідчить про правильність розрахунку струмів. Якщо баланс потужностей не виконується, то треба шукати помилку в рівняннях, складених за законами Кірхгофа.

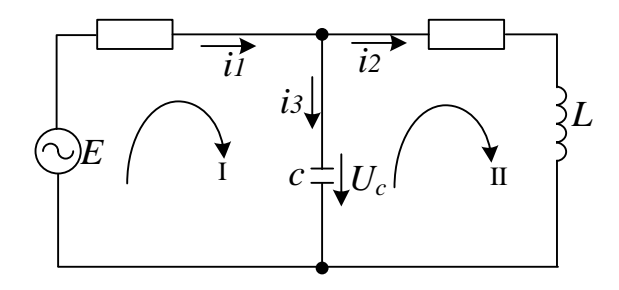

Рисунок 2 – Розгалужене електричне коло змінного струму

*Приклад 2.* Побудувати графіки струмів та напруги на конденсаторі в гілках розгалуженого електричного кола змінного струму, зображеного на рис. 2, на одному періоді усталеного режиму при *E*=*E*<sub>*m*</sub>sin(ω*t*), E<sub>m</sub>=220 B, ω=2πf, f=50Γц,  $r_1=10$  Om;  $r_2=20$  Om; L=0.1  $\Gamma$ H; С=30 мкФ.

Щоб побудувати графіки усталених синусоїдальних сигналів, необхідно

розрахувати їх амплітуди і фазові зсуви відносно ЕРС джерела. Ці величини розраховуються, як і у попередньому прикладі шляхом розв'язання системи лінійних алгебраїчних рівнянь, складених за законами Кірхгофа. Різниця полягає в тому, що значення опорів гілок будуть комплексними числами:

$$
z_1 = R_1
$$
,  $z_2 = R_2 + j\omega L$ ,  $z_3 = \frac{1}{j\omega C}$ . (7)

З урахуванням (7) згідно з законами Кірхгофа досліджуване електричне коло в усталеному режимі описується системою лінійних рівнянь 3-го порядку з комплексними коефіцієнтами:

$$
\begin{cases}\ni_1 = i_2 + i_3, \\
E_m = i_1 z_1 + i_2 z_2, \\
i_2 z_2 = i_3 z_3.\n\end{cases}
$$
\n(8)

Формалізуємо систему (8) згідно з загальним виглядом системи лінійних рівнянь:

$$
\begin{cases}\n1 \cdot i_1 - 1 \cdot i_2 - 1 \cdot i_3 = 0, \\
z_1 \cdot i_1 + z_2 \cdot i_2 + 0 \cdot i_3 = E_m, \\
0 \cdot i_3 + z_2 \cdot i_2 - z_3 \cdot i_3 = 0.\n\end{cases}
$$
\n(9)

З (9) складаємо матрицю коефіцієнтів та вектор вільних членів

$$
\mathbf{A} = \begin{pmatrix} 1 & -1 & -1 \\ z_1 & z_2 & 0 \\ 0 & z_2 & -z_3 \end{pmatrix}, \qquad \mathbf{B} = \begin{pmatrix} 0 \\ E_m \\ 0 \end{pmatrix}.
$$
 (10)

Після розв'язання системи рівнянь (9) усталені струми отримаємо у вигляді комплексних чисел, що складаються з дійсної та уявної частин:

$$
i(j\omega) = i_{re} + ji_{im}.
$$
\n<sup>(11)</sup>

Їх треба перетворити до експоненціальної форми

$$
i(j\omega) = A_i e^{j\varphi_i},\tag{12}
$$

де

$$
A_i = \sqrt{i_{re}^2 + i_{im}^2} \,, \qquad \varphi_i = \arctg \frac{i_{im}}{i_{re}} \,. \tag{13}
$$

Після цього можна записати рівняння усталеного періодичного режиму у функції часу:

$$
i_{vcm}(t) = A_i \sin(\omega t + \varphi_i). \tag{14}
$$

Тоді програма для розрахунку струмів у гілках схеми рис 2 матиме вигляд: clc, clear all  $R1 = 10$ ;  $R2 = 20$ ;  $L = 0.1$ ;  $C = 30e-6$ ;  $f = 50$ ; T = 1/f; w = 2\*pi\*f;  $z1 = R1$ ;  $z2 = R2+i*w^*L$ ;  $z3 = 1/(i^*w^*C)$ ;  $Em = 220$ ;  $A = [1 -1 -1]$ z1 z2 0;  $0 z2 -z3$  $B = [0; Em; 0]$  $i = A \setminus B$  $im = abs(i)$  $phi = angle(i)$  $Uc = Em-i(2)*R2$  $Ucm = abs(Uc)$  $phi_C = angle(UC)$  $t =$  linspace(0,T);  $E = Em*sin(w*t);$  $Uc = Ucm*sin(w*t+phi_c);$ plot  $(t, [E; Uc])$ , legend $(E(t), 'Uc(t))$  $i1 = im(1)^*sin(w^*t + phi(1));$  $i2 = im(2)^*sin(w^*t + phi(2))$ ;  $i3 = im(3)*sin(w*t+phi(3));$ figure, plot  $(t,[i1]:i2:i3])$ , legend $('i1(t)';i2(t)';i3(t))$ В результаті її виконання отримуємо:  $A =$  $1.0e+02*$  $0.0100 + 0.0000i -0.0100 + 0.0000i -0.0100 + 0.0000i$  $0.1000 + 0.0000i$   $0.2000 + 0.3142i$   $0.0000 + 0.0000i$  $0.0000 + 0.0000i$   $0.2000 + 0.3142i$   $0.0000 + 1.0610i$  $B =$  $\mathbf{0}$ 220  $\overline{0}$  $i =$ 

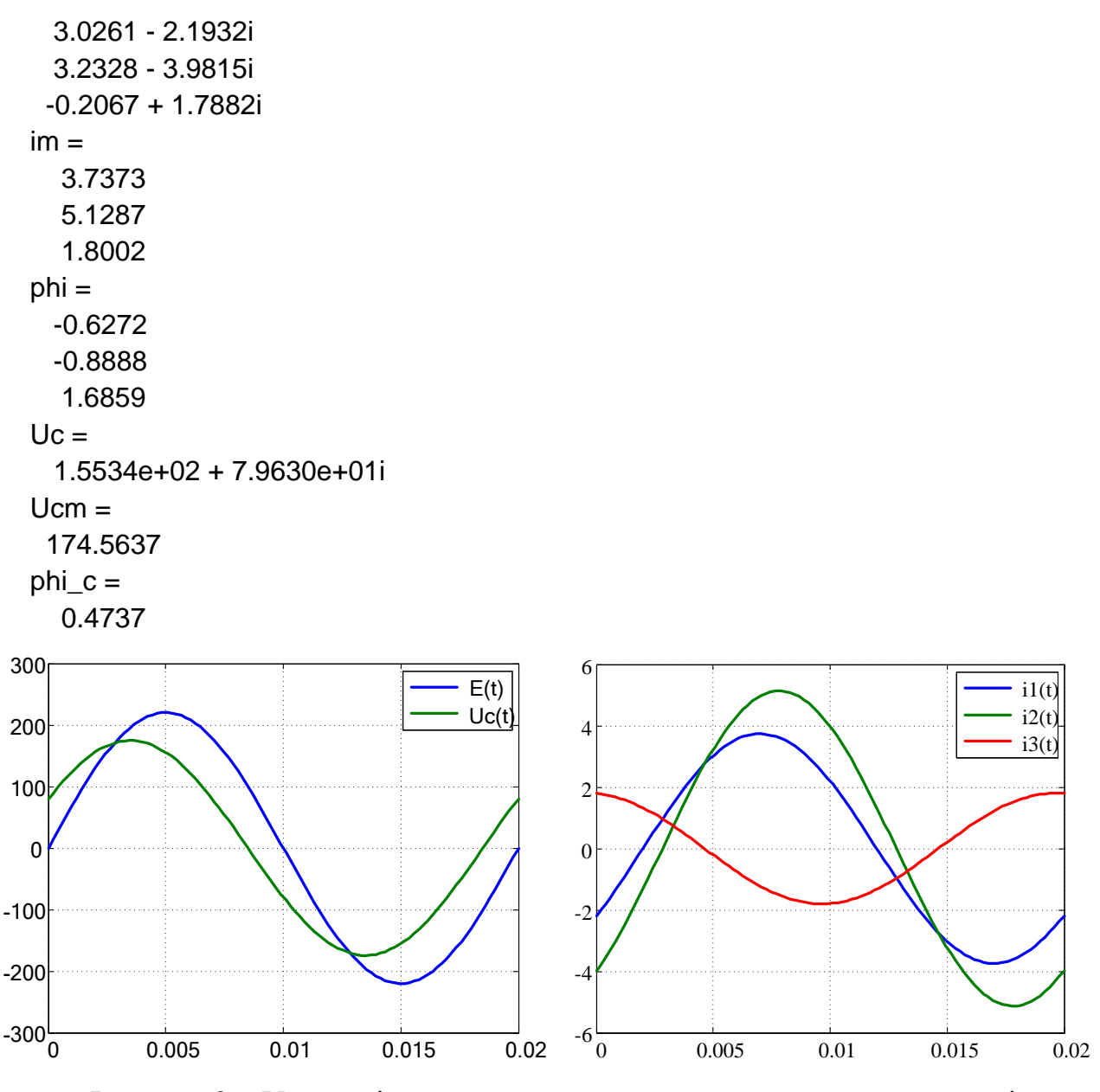

Рисунок 3 – Усталені процеси у розгалуженому електричному колі змінного струму з рис. 2

**Висновок.** Запропонована методика розрахунку та візуалізації усталених режимів у розгалужених електричних колах постійного та синусоїдального змінного струмів за їх математичним описом, складеним за законами Кірхгофа, може бути використаною студентами електротехнічних спеціальностей при виконанні розрахунково-графічних робіт з теоретичних основ електротехніки.

## **Перелік посилань**

1. Теоретичні основи електротехніки. Електричні кола: навч. посібник / В.С. Маляр. – Львів: Видавництво Львівської політехніки, 2012. – 312 с.

2. Лінійна алгебра та аналітична геометрія: навч. посібник / за ред. В.В. Булдигіна. – К.: ТВіМС, 2011. – 224 с.

3. Гаєв Є.О., Нестеренко Б.М. Універсальний математичний пакет MATLAB і типові задачі обчислювальної математики. Навчальний посібник.– К.: НАУ, 2004. – 176 с.